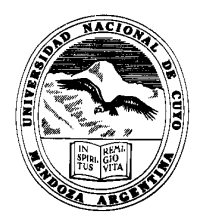

# **FACULTAD DE INGENIERIA**

# **UNIDAD TEMATICA 4**

Asignatura: *GESTION DE LA CALIDAD*

**Ing. Alfredo A Caballero** 

*2010* 

# **Contenidos:**

# **a- COSTOS DE LA CALIDAD Y NO CALIDAD**

**1. Contabilidad analítica y cálculo de costes:** Contabilidad general y contabilidad de costos, Tipos de costos, Sistemas de costos**,** Sistema de costos directos**,** Sistema de costos totales (El método de secciones)

**2. Costos relativos a la calidad:** Definición de los costos relativos a la calidad, Clasificación costos relativos a la calidad**,** Costo de Calidad**,** Costos de prevención (Prevention Costs)**,** Costos de evaluación (Appraisal Costs)**,** Costos de no calidad (Failure Costs)**,** Costo de fallos internos**,** Costo de fallos externos**,** Costos totales de calidad**,** Cálculo de los costos totales de Calidad**,** Cálculo de los costos totales de calidad**,** Cálculo de costos de calidad por unidad de producto**,** Ratios para el análisis de los costos totales de calidad**,** Análisis de la rentabilidad de los costos de la calidad**,**  Return of Quality (ROQ)

**3. Implantación de un sistema de costos totales de calidad:** Ejemplo Practico

# **1. Contabilidad analítica y cálculo de costos**

### **Contabilidad general y contabilidad de costos**

**La contabilidad analítica o contabilidad de costos** es un conjunto de técnicas cuyos objetivos son dar a conocer los costos de los productos o servicios y los costos de los departamentos o de las distintas funciones de una empresa.

Con ayuda de dicha contabilidad podemos por ejemplo conocer cuanto nos cuesta un determinado producto o servicio o el costo de las distintas etapas de su elaboración. Por tanto, esta contabilidad permite identificar lo que cuesta un determinado producto o servicio, lo que cuesta cada una de las etapas de elaboración de dicho producto o servicio y lo que cuesta un departamento de la empresa.

**La contabilidad general** por contraste tiene por objetivo la elaboración de los estados contables, es decir, produce información para el exterior de la empresa, mientras que la contabilidad de costos nos proporciona información interna, que sirve como base para la toma de decisiones en la empresa.

Dado el carácter interno de la contabilidad de costos hay una mayor flexibilidad y cada empresa puede emplear el sistema de cálculo de costos que le parezca más adecuado a sus necesidades.

# *1.2. Tipos de costos*

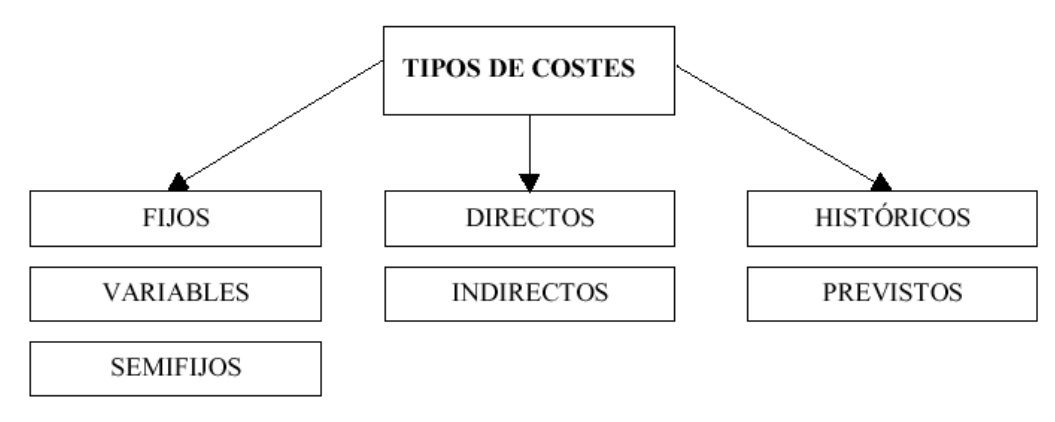

Tipos de costes

**`** 

#### **Sistemas de costos**

#### **Sistema de costos directos (direct costing):**

Este método calcula los costos de un producto o servicio teniendo solamente en cuenta los costos variables que son directamente asignables con facilidad al servicio correspondiente.

Hay una gran cantidad de métodos para calcular los costos. La elección de un método u otro depende de los objetivos que busque la empresa con su sistema de costos. Vamos a centrarnos en el método de las secciones, empleado si lo que interesa es

conocer los costos de los productos o servicios o de los distintos departamentos, así como el costo de elaboración del producto en cada sección de la empresa. Para emplear este método hay que seguir los siguientes pasos:

- 1- En primer lugar dividimos toda la empresa en secciones (por ejemplo, marketing, administración,calidad, compras...)
- 2- Hay que asignar todos los costos que se han producido en un periodo determinado a las distintas secciones. Hay que identificar siempre los criterios que se van a seguir para llevar a cabo esta imputación. ( Por ejemplo para imputar los costos de personal, imputaremos a cada departamento según los empleados de que conste, el alquiler del local puede imputarse en función de los metros cuadrados que ocupa cada sección...) En caso de costos que no son directamente asignables a ninguna sección, los imputamos a una sección de costos generales. Con este proceso, logramos el dato de costos totales por sección.
- 3- A continuación hay que asignar los costos de las secciones auxiliares, (las secciones que apoyan a las secciones principales, por ejemplo estarían aquí incluidas secciones como mantenimiento, dirección, marketing..), a las secciones principales, (aquellas que intervienen directamente en la elaboración del producto o servicio que produce la empresa) . El reparto de las secciones auxiliares a las secciones principales se hace en función de la dedicación que las secciones auxiliares tienen a cada una de las secciones principales. Para este reparto pueden emplearse distintos criterios. En algunos casos es sencillo encontrar criterios objetivos, por ejemplo para mantenimiento, ya que se puede estudiar con facilidad el número de horas que mantenimiento ha trabajado para cada una de las secciones... Pero en otros muchos casos es difícil o poco útil el empleo de estos criterios objetivos y puede ser mejor emplear criterios subjetivos, como puede ser un reparto en función de los ingresos de cada sección. Con esto llegamos a conocer el costo de las secciones principales.
- 4- A continuación deben definirse las unidades de obra (= unidad de medida de actividad), para cada una de las secciones principales. Por ejemplo para el caso de una fábrica de bolígrafos para el área de empaquetado, sería el número de pedidos empaquetados, para montaje, el número de bolígrafos montados... Estas unidades pueden ser tanto físicas (litros, kilogramos...) como horas de mano de obra.
- 5- Para cada sección principal se realiza para un periodo concreto el siguiente cálculo: costos totales de la sección en el periodo definido entre las unidades de obra producidas. Se obtiene así el costo por unidades de obra en cada sección.
- 6- El siguiente paso consiste en calcular el número de unidades de obra de cada sección que se precisan para obtener una unidad de producto.

Después multiplicamos el número de unidades de obra por el costo de una unidad de obra en la sección correspondiente. Con ello hemos calculado el costo de producción del producto por secciones.

7- El costo total de una unidad de producto es el resultado de sumar el costo de las materias primas y de otros costos variables directamente imputables a cada producto y el costo de las secciones.

# **2. Costos relativos a la calidad**

**Definición de los costos relativos a la calidad** 

Costes relativos a la calidad: "Costes ocasionados para asegurar y garantizar una calidad satisfactoria y dar la confianza correspondiente, así como las pérdidas en que se incurre cuando no se obtiene calidad satisfactoria."

**UNE-EN-ISO 8402** 

Esta es la definición de la antigua norma ISO 8402 ya que la nueva norma ISO 9000 ha suprimido esta definición.

La norma incluye dos notas al respecto:

- 1- Los costos relativos a la calidad se clasifican en cada organización según sus propios criterios.
- 2- Algunas pérdidas podrían ser difíciles de cuantificar, pero pueden ser de gran importancia, tales como la pérdida de imagen.

Vamos a estudiar a continuación cuáles son los costos relativos a la calidad.

#### **Clasificación costos relativos a la calidad Costos de Calidad**

Son los **costos en los que se incurre para evitar la no calidad.** Éstos son los costos de prevención y evaluación y pueden considerarse como costos controlables.

Una empresa podría si lo desea reducirlos a cero o también en su caso podrían elevarse hasta el infinito. Es decir, tenemos la libertad de establecer hasta qué nivel elevamos estos costos. El problema está en encontrar el nivel óptimo ya que si son demasiado bajos, repercutirá en la calidad de nuestros productos o servicios, pero si son demasiado elevados, pueden suponer un encarecimiento excesivo de nuestro producto o servicio.

¿Hasta qué nivel son rentables estos costos? Para contestar a esta pregunta, lo primero que tenemos que hacer es calcular cuáles son en realidad estos costos. Para ello vamos a estudiar más en profundidad los costos de prevención y evaluación y qué conceptos entendemos que pertenecen a cada uno de los dos tipos.

## **Costos de prevención (Prevention Costs)**

Son los costos en los que se incurre para intentar reducir o evitar los fallos.

Entre los costos de prevención podríamos nombrar los siguientes:

- **Costos de formació**n: Aquí se incluirían los costes que tendría la empresa si por ejemplo organiza seminarios o jornadas sobre la calidad.
- **Investigación de mercados:** Este concepto no suele ser incluido dentro de los costos de prevención, pero tiene mucho sentido considerarlo. Se identifican como costos de prevención los costos de investigaciones de mercado que tengan como objeto saber qué entienden nuestros clientes como calidad, ya que si no lo sabemos no podemos ofrecérselo.
- **Revisión:** Revisión del diseño del producto, del proceso de fabricación, de comercialización o administración. Por estas revisiones podemos entender el análisis del producto, proceso, en busca de mejoras que permitan aumentar la previsión de los fallos.
- **Mantenimiento preventivo:** El correcto mantenimiento de las máquinas y de las instalaciones, previene y reduce la aparición de fallos.
- **Costo de estructura del departamento de calidad:** Todos los costos de sueldos y salarios, costos de materiales y equipo, amortización de activos, electricidad...
- **Prevención de la calidad en la empresa del proveedor:** Si logramos que nuestros suministradores sean más productivos, y mejoren la calidad de sus productos, eso hará a su vez mejorar los nuestros.
- **Costo de concepción de manuales de prevención de calidad**
- **Costos ligados al funcionamiento de los círculos de calidad, (**grupos de mejora de la calidad constituidos por empleados de la empresa que se dedican a analizar como solucionar un determinado fallo o posibles mejoras que pudieran introducirse): Todas las horas de los miembros del círculo, circulares, materiales
- **Costos ligados al funcionamiento de un sistema de sugerencias:** Recogida, análisis....
- **Programas de calidad:** Todos los gastos generados por un programa que pretenda la implantación de un sistema de calidad total en la empresa.
- **Análisis de los fallos:** El análisis de los fallos potenciales evita los costos que la materialización de dichos fallos llevarían acarreados.
- **Costos ligados a otras actividades tales como análisis de valor y estudios de fiabilidad**
- **Campañas especiales de motivación de los colaboradores de la empresa**
- **Benchmarking.**

#### **Costos de evaluación (Appraisal Costs)**

Son los costos en los que se incurre al realizar comprobaciones para conocer el nivel de calidad que ofrece la empresa.

Las actividades recogidas bajo este concepto son entre otras las siguientes:

- **Auditorías, inspecciones, ensayos, homologaciones, certificaciones y revisiones de calidad:** Sirven para establecer el nivel de calidad de productos o servicios, procesos...
- **Amortización y mantenimiento de los equipos de medida.**
- **Investigación de mercad**o: Se consideran aquí las investigaciones de mercado que tienen como objeto conocer la opinión de los clientes sobre la calidad de los productos y servicios ofrecidos.
- **Formación para la evaluación:** Formación de las personas que van a trabajar directamente en la evaluación.
- **Mantenimiento laboratorios.**

#### **Costos de no calidad (Failure Costs)**

#### **Los costos de no calidad son todos aquellos costos que se producen por no lograr las especificaciones de calidad marcadas, es decir, son los costos de los fallos.**

Se hace una división de los costos de la no calidad en internos y externos. Los costos de los fallos hay que calcularlos siempre de forma marginal, es decir, costo que la empresa tenga adicionalmente debido al fallo. A continuación se expone qué entendemos por costos de fallos internos y externos y qué conceptos se incluyen en cada uno de ellos.

#### **Costo de fallos internos**

Se consideran fallos internos aquellos que se producen antes de que se efectúe la venta. Es decir, antes de que el producto llegue a manos del cliente. Dentro de este tipo de costos se incluyen los siguientes:

- **Desechos o productos que a lo largo del proceso de fabricación se detecta que no tiene la calidad deseada y que se separan del proceso productivo.**
- **Reprocesos:** son aquellos productos que se detecta que tienen algún fallo y vuelven a pasar por alguna de las fases del proceso productivo.
- **Reinspección de productos en los que se han cometido fallos.**
- **Retrasos consecuencia de reprocesos:** los retrasos genera costos debido a la necesidad de variar la planificación de producción, hay que buscar transportes especiales.
- **Aceleraciones para compensar retrasos:** por ejemplo los costos en horas extras para compensar estos retrasos están dentro de este concepto.
- **Accidentes:** por errores en la planificación u organización de la producción o falta de formación o errores en el mantenimient**o. Reducción de la productividad o aumento de ausentismo generada por la desmotivación que los fallos internos generan en los empleados.**
- **Reducciones de ventas:** debido a los fallos interno disminuye la producción, lo cual genera una disminución en las ventas.
- **Aumento de los costos financieros:** el incremento del plazo de stock y del plazo de cobro de los clientes hace que aumenten las necesidades de financiación, y con ello aumentan los costos financieros.
- **Hurtos.**

#### **Costo de fallos externos**

Los fallos externos son aquellos que se producen una vez que el producto ya ha sido entregado al cliente.

La gravedad de estos fallos es mucho mayor, ya que cuanto antes se detecte un fallo menos elevado será su costo.

Dentro de los costos de fallos externos se incluyen los siguientes capítulos:

- **Servicios post-venta.**
- **Reclamos, pleitos e indemnizaciones.**
- **Retrasos, aceleraciones, reprocesos, desmotivación de los empleados:** ya que el producto debe ser reemplazado por otro o hay que reprocesarlo, lo que

al igual que en el caso de los costos de fallos internos supone cambios en la planificación de producción.

- **Imagen negativa de la empresa que puede afectar a las ventas futuras.** 

#### **Costos de no calidad, tangibles e intangibles**

A su vez los costos de **no calidad** podemos dividirlos en *costos tangibles* y *costos intangibles*:

- *Costos tangibles* son aquellos que se pueden calcular de forma objetiva, suelen ser desembolsos monetarios reales. Por ejemplo son los costos de mano de obra y materiales.
- *Costos intangibles* son aquellos que no pueden ser fácilmente calculables, su cálculo es subjetivo. Son por ejemplo los costos derivados de la pérdida de imagen por parte de la empresa, o la desmotivación de los empleados.

#### **Costos totales de calidad**

Los **costos totales** de calidad suponen la suma de **los costos de calidad** y **no calidad**.

**Costos totales de calidad** = **Costos prevención** + **Costos Evaluación** + **Costos de Fallos**

Existe una relación entre los costos de calidad y no calidad que a continuación vamos a estudiar en profundidad:

**"Los costos de no calidad son inversamente proporcionales a los costos de calidad."** 

**Para aclarar esta relación de una forma más sencilla vamos a exponerla gráficamente:** 

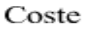

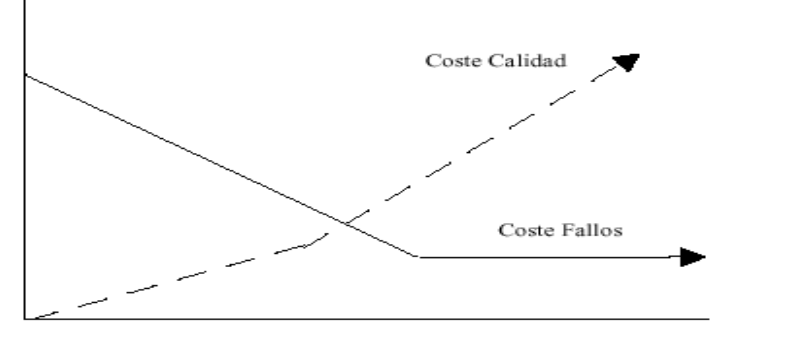

Importancia de los costes controlables de la calidad

La gráfica representa como en un principio, a medida que aumentan los costos de la calidad, disminuyen los costos de fallos. Esto sucede porque si aumentamos los costos en prevención y evaluación esto supone lógicamente que tendrán un efecto positivo en la calidad, haciendo disminuir la frecuencia/gravedad de los fallos, disminuyendo así los costos por este concepto.

Pero observando la gráfica podemos también observar como llega un punto a partir del cual los costos de calidad aumentan de forma estrepitosa, y sin embargo, no van acompañados de una disminución de los costos de fallos, sino que éstos permanecen ya constantes. Este hecho es también muy intuitivo.

Llega un punto en el cual, por mucho que intentemos prevenir fallos y por mucho que gastemos en la evaluación y búsqueda de los mismos, ya no vamos a encontrar prácticamente fallos. Es decir, podemos elevar este costo hasta el infinito, pero a partir de cierto punto, esto ya no va a resultar en absoluto rentable o eficaz, porque los fallos van a ser tan reducidos que ya no vale la pena hacer más prevención y evaluación. La clave está en encontrar el punto de equilibrio, es decir, la combinación de costos de calidad y no calidad que nos permite con los menores costos posibles, lograr la mejor calidad posible. A este punto lo denominaremos **costo óptimo de calidad.**

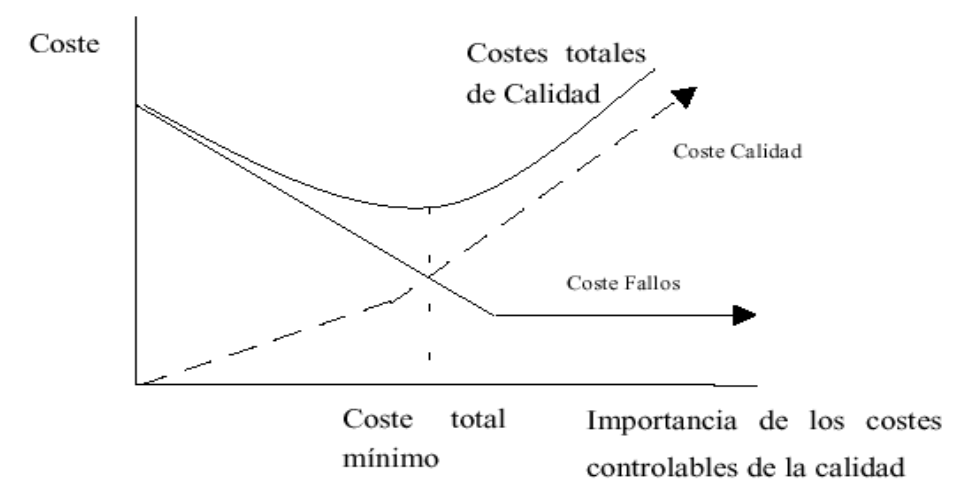

En la gráfica podemos observar que a través de la suma de los costos de calidad y los costos de fallos hemos construido la curva de costos totales de la calidad. El mínimo de esta curva es el **costo total mínimo,** que se produce en el momento en que reducir el costo de los fallos es difícil debido a que lo que se puede ahorrar en fallos es menor que los costos suplementarios que se precisan de prenvención y evaluación. Este costo total mínimo no tiene porque coincidir con el costo óptimo ya que se puede preferir tener mayores costos de prevención y evaluación pero un menor costo de fallos. Lo que es seguro es que los costos de la calidad no pueden elevarse indefinidamente y que en algún punto es necesario pararlos.

Es muy importante en la búsqueda del punto óptimo de los de costos de la calidad y no calidad, no fijarse sin más "en el mínimo matemático" de una curva de costos. Debemos pensar siempre en nuestros clientes, ¿qué desean?, ¿qué nos requieren nuestros clientes? El nivel óptimo deberían definirlo ellos.

## *Cálculo de los costos totales de calidad*

#### **Cálculo de los costos totales de calidad**

Para calcular los costos de calidad y no calidad lo primero que debemos decidir es, qué conceptos vamos a incluir en cada uno de los capítulos, y proceder a la recogida de los datos necesarios. Lo importante es que haya una periodicidad determinada en el análisis de los datos, y es fundamental la elaboración de informes donde se recoja la evolución de dichos datos. Este punto se desarrolla con mayor profundidad en el apartado de implantación de un sistema de costos totales de calidad.

## **Cálculo de costos de calidad por unidad de producto**

Para llevar a cabo este cálculo es muy útil emplear el método de las secciones que hemos explicado en el apartado de sistemas de costos. Vamos a hacer un pequeño ejemplo de cómo aplicar el cálculo de las secciones al cálculo de los costos de calidad por unidad de producto.

Vamos a imaginarnos una Empresa que tiene las siguientes secciones:

## **SECCIONES PRINCIPALES**

- Mecanizado
- Montaje
- Pintura
- Almacén

## **SECCIONES AUXILIARES**

- Mantenimiento
- Dirección
- Calidad

Supongamos que los costos de cada una de las secciones son los siguientes:

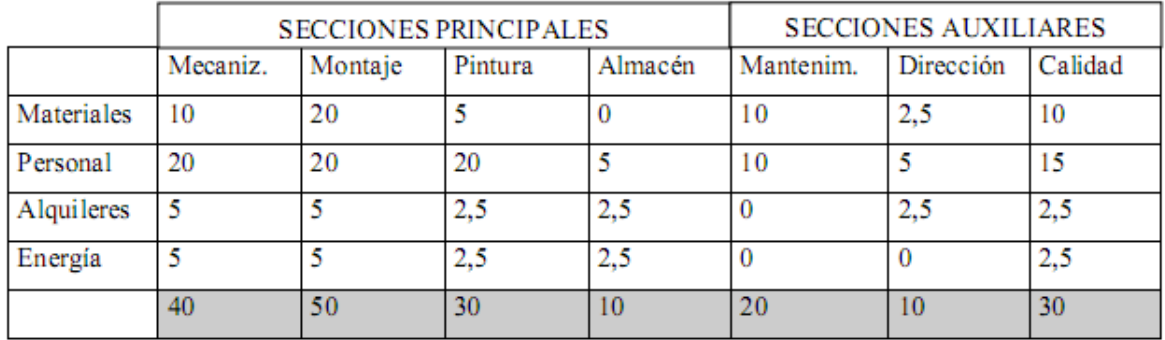

A continuación vamos a asignar los costos de las secciones auxiliares a las secciones principales:

Para ello tomamos los costos de cada una de estas secciones auxiliares y mediante un criterio que debemos establecer, repartimos sus costos entre las secciones principales.

#### **Reparto costos sección Mantenimiento:**

Por ejemplo podemos repartir en función del número de averías o reparaciones que el departamento de mantenimiento atiende en cada una de las secciones principales. Por ejemplo, si la media de averías por día que tiene que atender Mantenimiento en las distintas secciones es:

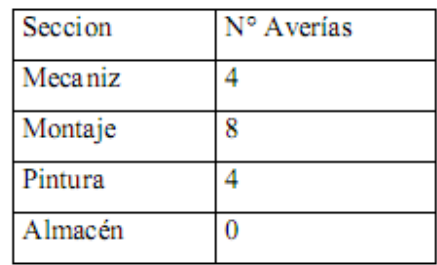

Si los costos de Mantenimiento son de 20 u.m. para hacer el reparto de costos, lo haré en porcentaje el número de averías:

> Total N° de Averías: 16 (=4+8+4) % correspondiente a Mecanizado: 25% (=4/16\*100) % correspondiente a Montaje: 50% (=8/16\*100) % correspondiente a Pintura: 25% (=4/16\*100) % correspondiente a Almacén: 0%

Por tanto el reparto quedará: Mecanizado: 5 u.m. (=25%\*20) Montaje: 10u.m.(=50%\*20) Pintura: 5 u.m. (=25%\*20) Almacén: 0 u.m.

#### **Reparto costos sección Dirección:**

El reparto de los costos de dirección suele ser más complicado y subjetivo en la mayor parte de las Empresas. Por sencillez vamos a suponer que se podría calcular cuántas horas al día dedica la dirección a cada una de las secciones principales. Por ejemplo se va a suponer que de 8 horas al día que se trabajan en dirección, se dedican a cada una de las secciones principales las siguientes:

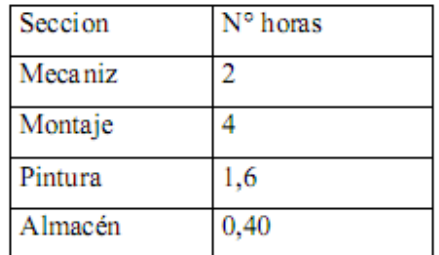

Si los costos de Dirección ascienden a 10 u.m. para hacer el reparto de costos en porcentaje al n° de horas:

> Total N° Total de horas: 8 % correspondiente a Mecanizado: 25% (=2/8\*100) % correspondiente a Montaje: 50% (=4/8\*100) % correspondiente a Pintura: 20% (=1,6/8\*100) % correspondiente a Almacén: 5% (=0,4/8\*100)

Por tanto el reparto quedará:

 Mecanizado: 2,5 u.m. (=25%\*10) Montaje: 5u.m.(=50%\*10) Pintura: 2 u.m. (=20%\*10) Almacén: 0,5 u.m. (=5%\*10)

#### **Reparto costos sección Calidad:**

Para llevar a cabo el reparto de costos de calidad vamos a dividir primero los costos de calidad en sus tres tipos, y ver la cuantía de cada unos de ellos:

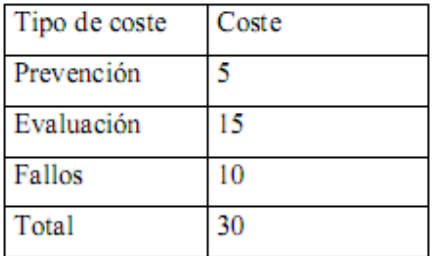

A continuación vamos a hacer un reparto de los costos de los tres conceptos en las cuatro secciones principales, atendiendo al número de horas que invierte el departamento de calidad en cada una de las secciones:

Vamos a suponer que el porcentaje de horas dedicadas por cada uno de los conceptos a cada uno de los departamentos es: ( se expresan los tiempos en minutos, cantidad de minutos del día dedicados a cada función/sección)

(Total de minutos día: 480 mn/día= 8horas/día\*60mn/hora)

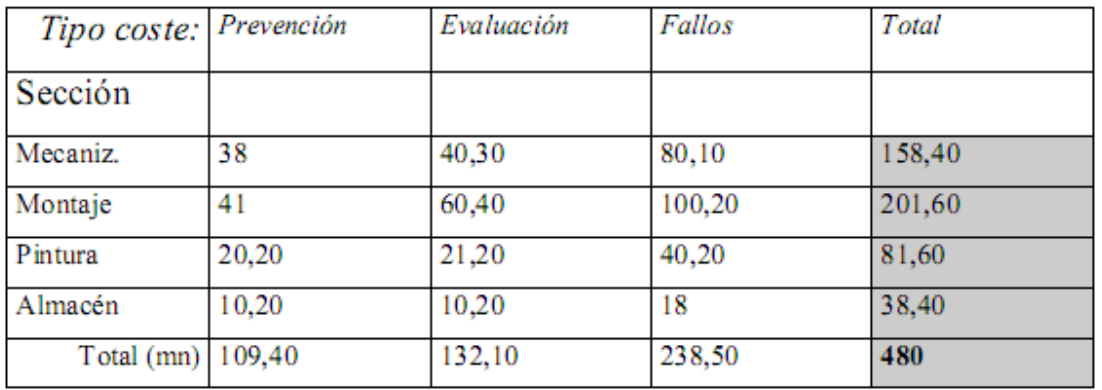

La tabla anterior nos proporciona una gran cantidad de información:

Por una parte muestra el tiempo al día que se dedica a Prevención (109,40 mn) a Evaluación (132,10) y a Fallos (238,50).

Por otra parte muestra los tiempos dedicados por calidad a los distintos departamentos, 158,40 mn a Mecanización, 201,60 a Montaje, 81,60 a Pintura y 38,40 a Almacén.

Ahora para calcular el costo que suponen estos minutos dedicados a cada actividad, no hay más que expresar estas unidades en porcentaje del tiempo total y multiplicarlos por los costos totales de la sección calidad:

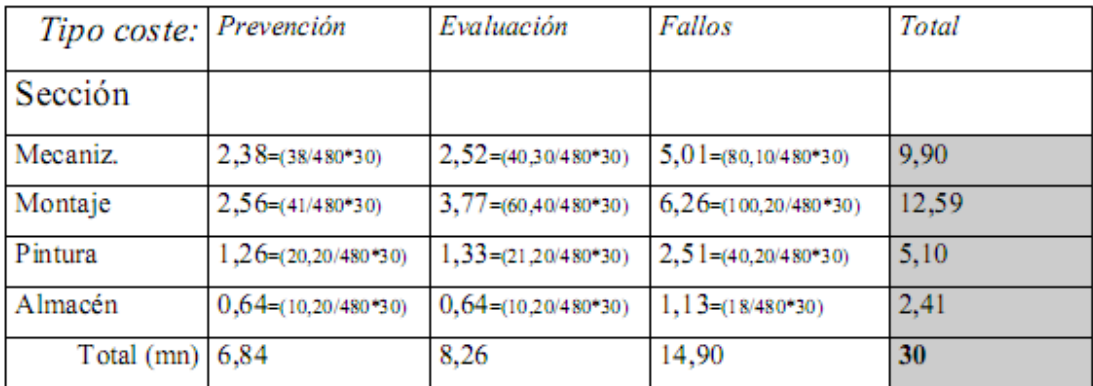

En la tabla anterior tenemos ya el reparto de la sección calidad entre las secciones principales:

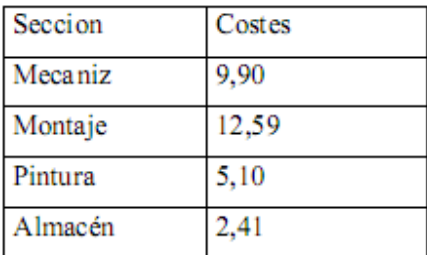

#### **Cálculo costos totales de cada sección:**

En la siguiente tabla se muestran como queda el conjunto de reparto de costos de las tres secciones auxiliares entre las distintas secciones principales. Además están calculados los costos totales de las secciones principales (tras el reparto de los costos de las secciones auxiliares):

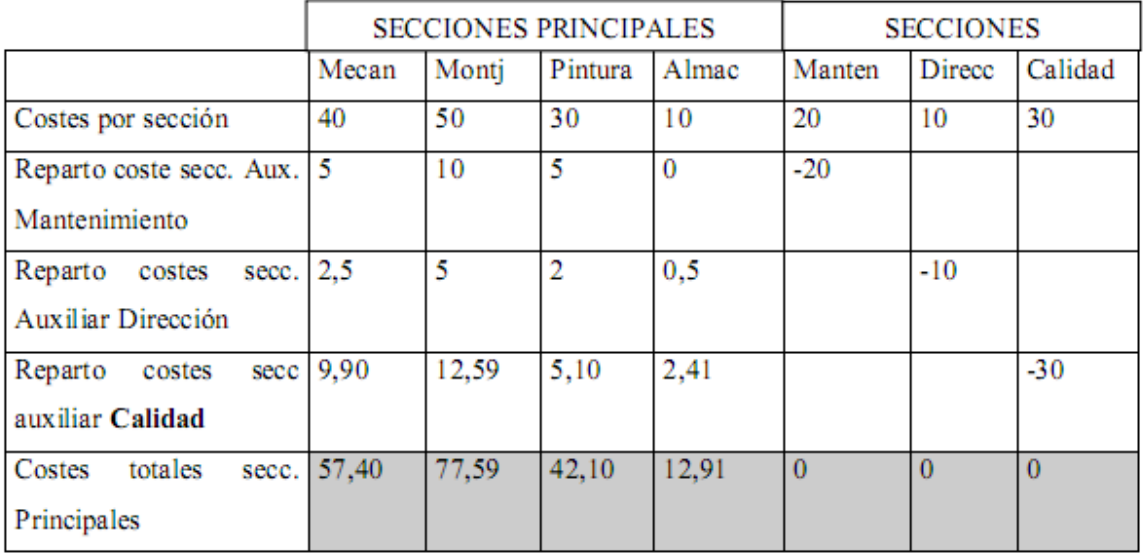

#### **A continuación vamos a calcular el costo unitario de obra de cada sección principal:**

Para ello tenemos que dividir el costo total de cada sección principal entre el n° de unidades de obra consumidas en el periodo que tomamos como referencia (en nuestro caso un día).

Como ya se ha explicado en el apartado de sistemas de costos, la unidad de obra de cada sección es la unidad de medida de su actividad. Por tanto vamos a definir a continuación las unidades de medida de nuestras cuatro secciones principales:

- Mecanizado: vamos a suponer que la unidad de medida son el número de horas trabajadas, que en un día a tres turnos de 8 horas, son 24 horas.
- Montaje: vamos a suponer que también la unidad de medida son el número de horas trabajadas, pero que sólo hay dos turnos de 8 horas cada uno, por tanto el número de unidades de obra en un día son en este caso, 16 horas.
- **Pintura**: para esta sección las unidades de obra podrían definirse como los kilogramos de pintura empleados, que en un día vamos a suponer que fueran 10 kg al día.

- *Almacén*: vamos a emplear también el número de horas trabajadas, vamos a suponer que son 8 horas al día.

Por tanto los costos de la unidad de obra de cada sección principal serán:

 Mecanizado: 57,40/24= 2,39 Montaje: 77,59/16=4,85 Pintura: 42,10/10=4,21 Almacén: 12,91/8=1,61

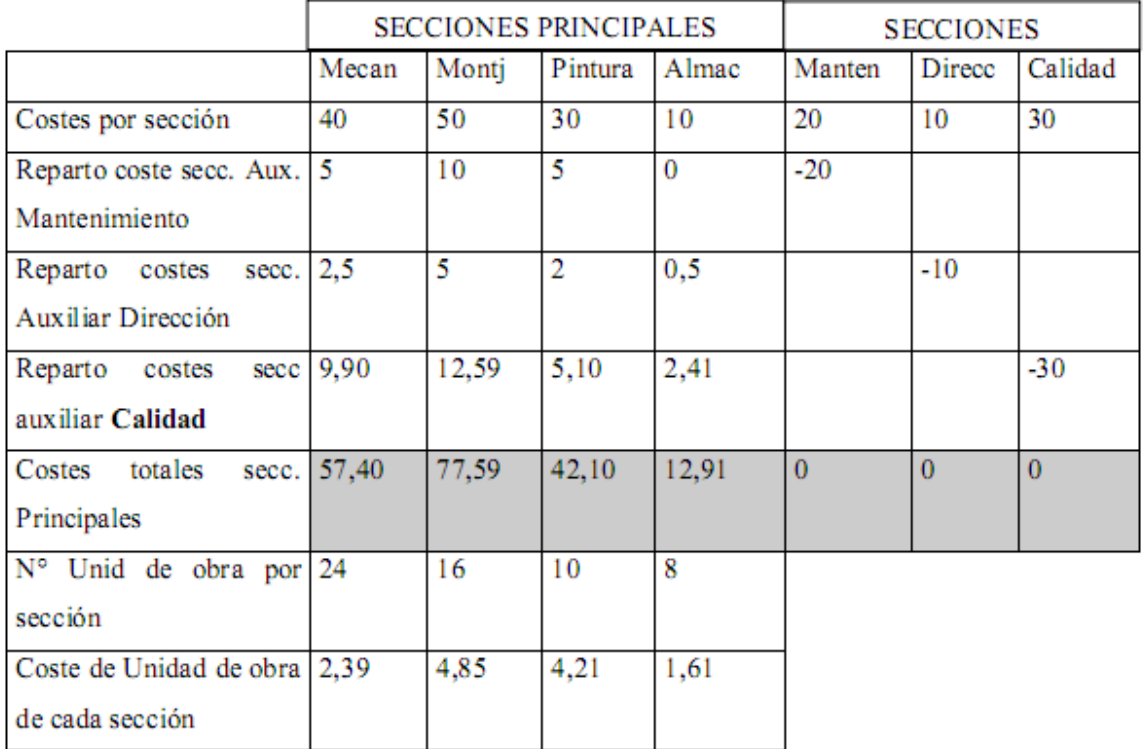

Vamos a calcular ahora el costo de una unidad de producto en cada sección:

Para ello lo primero es definir el número de unidades de obra de cada sección necesarias para conseguir una unidad de producto:

- *Mecanizado*: Vamos a suponer que se precisan 6 horas de mecanizado para cada producto.
- *Montaje*: Vamos a suponer que se dedican 3 horas al montaje de cada producto.
- *Pintura*: vamos a suponer que se precisa 1 kg de pintura para cada producto.
- *Almacén*: vamos a considerar que en promedio se dedica 1 hora de trabajo a cada producto.

A continuación multiplicamos el costo de unidades de obra de cada sección por el número de unidades de obra necesarias para conseguir una unidad de producto en cada sección:

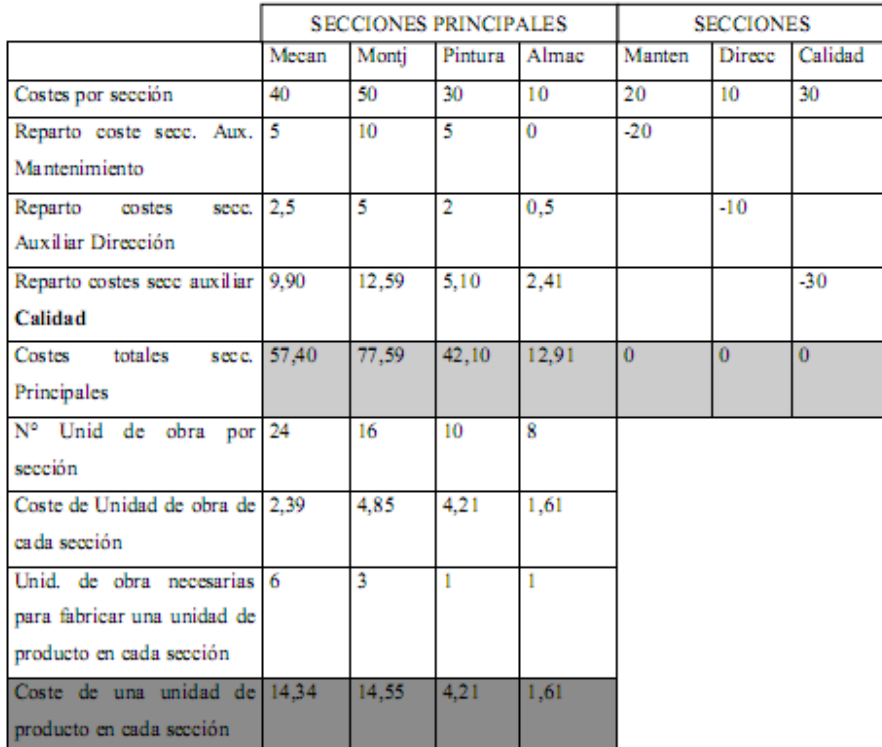

Por tanto el costo de fabricación de una unidad de producto será 34,71 (=14,34+14,55+4,21+1,61)

A continuación vamos a calcular los costos de calidad tanto por secciones como por unidad de producto:

Primero vamos a calcular los porcentajes que suponen los costos de calidad en cada una de las secciones:

> Mecanización: 33% (=9,90/30\*100) Montaje: 42% (=12,59/30\*100) Pintura: 17% (=5,10/30\*100) Almacén: 8% (=2,41/30\*100)

Ahora vamos a calcular los costos de calidad por sección por cada unidad de producto:

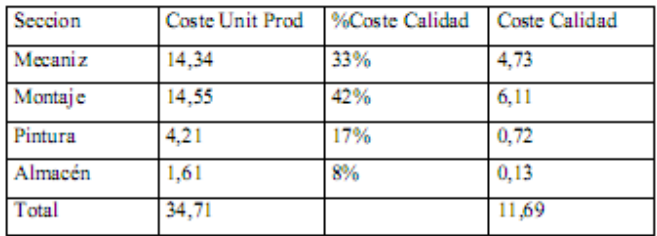

Costo calidad por unidad de producto: 11,69

Esto supone que un **34%** (=11,69/34,71\*100) del **costo del producto** lo supone la **calidad**, es decir, las actividades relacionadas con la calidad.

#### **Ratios para el análisis de los costos totales de calidad**

Los costos totales de calidad pueden analizarse a través de la comparación con otras variables usando ratios.

La variedad de ratios que podemos calcular es elevadísima, vamos a exponer sólo algunos de los tipos de datos que podemos esperar de estos ratios:

- Podemos lograr datos sobre el peso de cada componente de costo de calidad sobre el total. Por ejemplo,

Costos de prevención / Costo total de calidad Costos de calidad / Costo total de calidad Costos de fallos / Costo total de calidad

Ratios de porcentajes que representan los costos de calidad en relación a otros datos de la empresa. Por ejemplo,

Costo de calidad sobre ventas= (Costo de calidad/Ventas)\*100 Costo de calidad sobre costo total= (Costo de calidad/Costo Total)\*100

Los ratios anteriores pueden calcularse para productos, pedidos o proyectos, para distintos departamentos etc.

Pueden calcularse además ratios de calidad por unidad vendida o producida, por empleado etc.

#### **Análisis de la rentabilidad de los costos de la calidad**

Para decidir si llevamos o no a cabo determinadas acciones de calidad emplearemos las mismas herramientas que se emplean para juzgar inversiones:

- Análisis Costo-Beneficio
- ROI (=Beneficio / Inversión)
- Periodo de recuperación o pay back
- TIR

# **Return of Quality (ROQ)**

Este concepto expresa los beneficios que reporta invertir en calidad. Es en realidad un ROI aplicado a la calidad. Siempre se habla de que la calidad reporta beneficios, pero demostrarlo ha sido en la práctica una cuestión complicada y muy discutida. El ROQ es un instrumento que puede ayudarnos en esta tarea.

# **3. Implementación de un sistema de costos totales de calidad**

Antes de que una empresa inicie un plan de calidad y decida incluir un sistema de costos totales de calidad, lo normal es que nos encontremos con unos costos de fallos muy elevados, y por el contrario, los costos de evaluación y prevención suelen ser bajos.

Al implantar un plan de calidad no debe esperarse conseguir resultados en los primeros meses de implementación, es de hecho muy posible, que los costos totales de calidad sigan elevándose. Esto es porque los costos de prevención y evaluación necesitan de un intervalo de tiempo para lograr resultados.

Para implementar un sistema de costos totales de calidad, se recomienda seguir los siguientes pasos:

- *1- Motivar a la alta dirección y al departamento de contabilidad de la empresa:* Sólo si contamos con el apoyo de los máximos responsables en la empresa, lograremos que el sistema de costos totales pueda implementarse con éxito en la empresa. Además es especialmente decisivo el apoyo y colaboración del departamento de contabilidad de la empresa, ya que muchos de los datos que precisamos tendrán que sernos suministrados por dicho departamento. Podría también decidirse hacer responsable del sistema de costos totales de calidad a alguien del propio departamento de contabilidad, esta decisión depende de las características de cada empresa.
- *2- Analizar el sistema de costos actual para ver la información que aporta y la que falta: A*ntes de comenzar a diseñar nuestro nuevo sistema tenemos que analizar en qué situación estamos, con qué datos contamos y qué precisamos. Normalmente muchos de los datos que necesitamos ya están disponibles, pero hay que recopilarlos y conocer cómo se presentan, con qué periodicidad y quién es el responsable.
- *3- Propuesta del sistema de costos totales de calidad:* Debe ser diseñado con la participación de todas aquellas personas que puedan influir en su éxito. Debe definirse qué tipos de costos se van a recoger bajo los conceptos de costos de prevención, evaluación y fallos. La asignación de los costos por secciones departamentos o productos. Qué conjunto de datos vamos a precisar recoger y qué estadísticas e informes vamos a elaborar y su periodicidad. También hay que definir los medios humanos y materiales que vamos a necesitar. Además hay que definir de antemano qué sistema se va a emplear para el cálculo de los costos tangibles e intangibles (especialmente importante definir los criterios para los costos intangibles).
- *4- Prueba piloto del sistema propuesto:* Es aconsejable probar el sistema diseñado primero en una de las partes de la empresa donde su aceptación se comprenda como menos complicada, para poder analizar el funcionamiento en la práctica y poder hacer mejoras y cambios antes de su implantación en toda la empresa.
- *5- Evaluación de la prueba piloto:* Análisis de puntos fuertes y débiles y mejora del diseño del sistema.
- *6- Aplicación del sistema a toda la empresa.*
- *7- Implementación de un control presupuestario a los costos totales de la calidad:* Una vez que el sistema haya funcionado con éxito durante algún tiempo en la empresa, conviene comenzar a preparar presupuestos de los correspondientes costos relativos a la calidad. Ya que esto nos permitirá hacer análisis de desviaciones respecto a los datos previstos y reales que serán muy útiles a la hora de gestionar el sistema.